## **TUGAS AKHIR**

## **PEMANFAATAN AUGMENTED REALITY SEBAGAI MEDIA PENGENALAN IKAN GABUS (CHANNA FISH)**

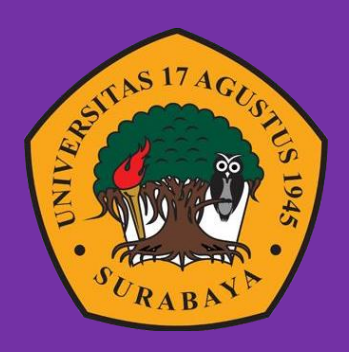

**Oleh: Bimo Bagaskara 1461900121**

**PROGRAM STUDI INFORMATIKA FAKULTAS TEKNIK UNIVERSITAS 17 AGUSTUS 1945 SURABAYA 2023**

### TUGAS AKHIR

## PEMANFAATAN AUGMENTED REALITY SEBAGAI MEDIA PENGENALAN IKAN GABUS (CHANNA FISH)

Diajukan sebagai salah satu syarat untuk memperoleh gelar Sarjana Komputer di Program Studi Informatika

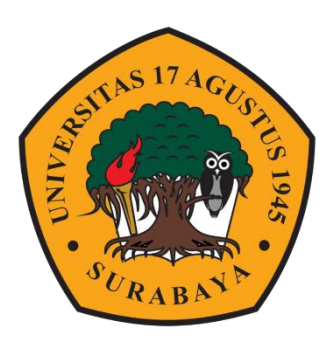

Oleh : Bimo Bagaskara 1461900121

# PROGRAM STUDI TEKNIK INFORMATIKA FAKULTAS TEKNIK UNIVERSITAS 17 AGUSTUS 1945 SURABAYA 2023

### FINAL PROJECT

## UTILIZATION OF AUGMENTED REALITY AS A MEDIA INTRODUCTION TO CORK FISH (CHANNA FISH)

Prepared as partial fulfilment of the requirement for the degree of Sarjana Komputer at Informatics Department

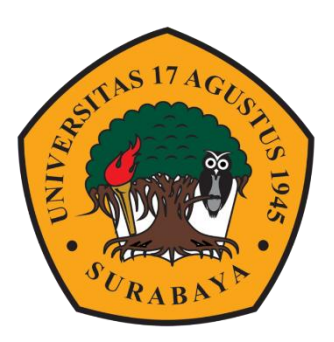

By : Bimo Bagaskara 1461900121

# INFORMATICS DEPARMENT FACULTY OF ENGINEERING UNIVERSITAS 17 AGUSTUS 1945 SURABAYA 2023

### PROGRAM STUDI INFORMATIKA **FAKULTAS TEKNIK** UNIVERSITAS 17 AGUSTUS 1945 SURABAYA

### **LEMBAR PENGESAHAN TUGAS AKHIR**

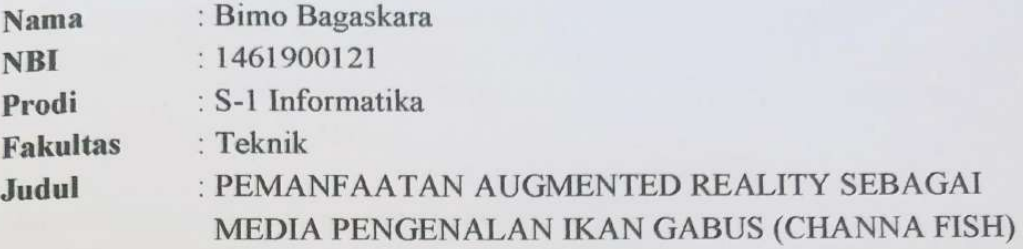

Mengetahui / Menyetujui

**Dosen Pembimbing** 

Aidil Primasetya Armin, S.ST., M.T. NPP 20460.16.0700

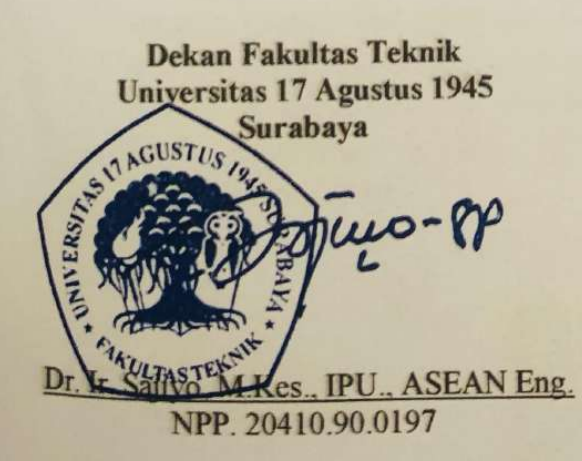

Ketua Program Fakultas Teknik **Universitas 17 Agustus 1945** Surabaya

Aidil Primasetya Armin, S.ST., M.T. NPP. 20460.16.0700

# PERNYATAAN KEASLIAN DAN PERSETUJUAN **PUBLIKASI TUGAS AKHIR**

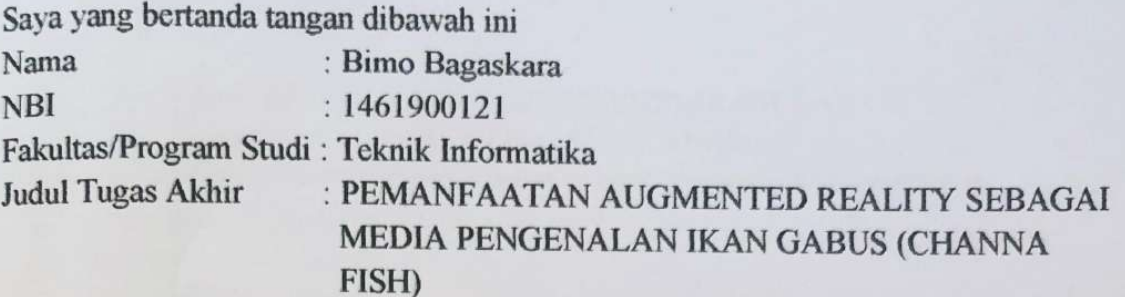

Menyatakan dengan sesungguhnya bahwa:

- 1. Tugas Akhir dengan judul bukan merupakan tiruan atau duplikasi dari Tugas Akhir yang sudah dipublikasikan dan atau pernah dipakai untuk mendapatkan gelar Sarjana Teknik di lingkungan Universitas 17 Agustus 1945 Surabaya maupun di Perguruan Tinggi atau Instansi manapun, kecuali bagian sumber informasinya dicantumkan sebagaimana mestinya.
- 2. Tugas Akhir dengan judul diatas bukan merupakan viia katasviim, pencurian hasil karya milik orang lain, hasil kerja orang lain untuk kepentingan saya karena hubungan material maupun non - material, ataupun segala kemungkinan lain yang pada hakekatnya bukan merupakan karya tulis akhir saya secara orisinil dan otentik
- 3. Demi pengembangan ilmu pengetahuan, saya memberikan viia katas Tugas Akhir ini kepada Universitas 17 Agustus 1945 Surabaya untuk menyimpan, mengalihmedia/formatkan, mengelola dalam bentuk pangkalan data (database). merawat, dan mempublikasikan tugas akhir saya selama tetap mencantumkan nama saya sebagai penulis/pencipta dan sebagai pemilik Hak Cipta.
- 4. Pernyataan ini saya buat dengan kesadaran sendiri dan tidak atas tekanan ataupun paksaan dari pihak maupun demi menegakan integritas akademik di institusi ini dan bila kemudian hari diduga kuat ada ketidaksesuaian antara fakta dengan kenyataan ini, saya bersedia diproses oleh tim Fakultas yang dibentuk untuk melakukan verifikasi, dengan sanksi terberat berupa pembatalan kelulusan/kesarjanaan.

Surabaya, 1 Desember 2023 **Amo Bagaskara** 1461900121 D2ALX140513344

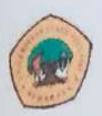

UNIVERSITAS 17 AGUSTUS 1 9 45 SURABAYA

#### **BADAN PERPUSTAKAAN**

Jl.Semolowaru 45 Surabaya Tlp. 031 593 1800 (ex.311) Email: perpus@untag-sby.ac.id

### LEMBAR PERNYATAAN PERSETUJUAN PUBLIKASI KARYA ILMIAH UNTUK KEPENTINGAN AKADEMIS

Sebagai sivitas akademik Universitas 17 Agustus 1945 Surabaya, saya yang hertanda tangan di bawah ini:

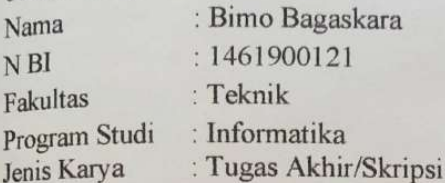

Demi perkembangan ilmu pengetahuan, saya menyetujui untuk memberikan kepada Badan Perpustakaan Universitas 17 Agustus 1945 Surabaya Hak Bebas Royalti Nonekslusif (Nonexlusive Royalty-Free Right), atas karya saya yang berjudul:

Pemanfaatan Augmented Reality Sebagai Media Pengenalan Ikan **Gabus (Channa Fish)** 

Dengan Hak Bebas Royalti Noneksklusif (Nonexlusive Royalty-Free Right). Badan Perpustakaan Universitas 17 Agustus 1945 Surabaya berhak menyimpan, mengalihkan media atau memformatkan, mengolah dalam bentuk pangkalan data (database), merawat, mempublikasikan karya ilmiah saya selama tetap tercantum nama saya sebagai penulis.

Dibuat di : Universitas 17 Agustus 1945 Surabaya Pada Tanggal : 1 Desember 2023

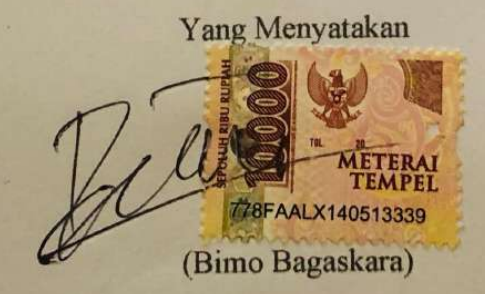

### **KATA PENGANTAR**

<span id="page-12-0"></span>Puji syukur kepada Allah Yang Maha Esa dan dengan penuh rasa syukur dan bahagia mempersembahkan kata pengantar ini sebagai bagian dari tugas akhir proyek Augmented Reality saya yang berjudul "PEMANFAATAN AUGMENTED REALITY SEBAGAI MEDIA PENGENALAN IKAN GABUS (CHANNA FISH)". Pada tujuan utama penelitian proyek ini adalah untuk mengimplementasikan konsep-konsep Augmented Reality dalam menciptakan solusi yang inovatif dan berguna bagi masyarakat. Pada penelitian ini saya membuat, mengembangkan, dan mengimplementasikan Augmented Reality untuk membuat 10 objek 3 dimensi ikan channa bertujuan untuk memberikan informasi pengenalan 10 jenis ikan channa kepada masyarakat.

Dalam proses penelitian ini, penulis juga tidak lupa berterima kasih kepada rekan – rekan yag telah mendukung saya dalam proses pembuatan alat, laporan dan lain sebagainya. Dukungan serta motivasi yang mereka berikan membuat penulis lebih bersemangat dalam mengerjakan proyek tersebut, tidak lupa juga orang tua yang selalu menyokong mental untuk penulis agar tidak menyerah dalam pembuatan proyek penelitian ini.

Selain itu, saya ingin mengucapkan terima kasih yang sebesar-besarnya kepada pihak-pihak berikut:

- 1. Bapak Dosen Pembimbing, yang sudah memberikan arahan, petunjuk , dan pembelajaran dari awal pembuatan proyek penelitian ini.
- 2. Saya juga ingin berterima kasih kepada Dosen Wali, yang sudah, membimbing dan memberikan arahan selama saya belajar di Untag Surabaya.
- 3. Saya juga ingin berterima kasih kepada keluarga tercinta, terutama kedua orang tua saya yang sudah mendoakan, memberi semangat , serta melengkapkan segala keperluan penulis sehingga terselesaikannya Tugas Akhir ini.
- 4. Teman teman satu angkatan yang memberikan semangat dan membantu dalam memotivasi serta memberikan mental untuk penulis agar selalu semangat dalam mengerjakan proyek yang dibuat.

### **ABSTRAK**

<span id="page-14-0"></span>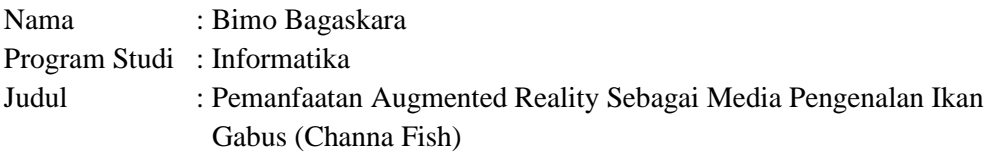

Di era yang berkembang pesat saat ini, teknologi informasi telah mengubah aktivitas manusia dari metode manual menjadi digital. Salah satu inovasi yang mencolok adalah Augmented Reality (AR), sebuah teknologi yang menggabungkan objek virtual dengan lingkungan nyata. Penerapan AR telah meluas di berbagai sektor seperti edukasi, kesehatan, militer, iklan, hiburan, dan navigasi. Ikan Gabus (Channa fish) merupakan ikan air tawar yang berasal dari Asia Tenggara, dengan 10 jenis spesies yang tersebar di wilayah Asia Tenggara, termasuk Indonesia. Namun, sulit bagi orang awam untuk membedakan jenis-jenis ikan gabus, seperti Channa maruliodies, Channa limbata, Channa bankanensis, Channa auranti, Channa andrao, dan Channa striata. Penelitian ini menyoroti kasus di kebun binatang Surabaya, di mana hanya satu jenis ikan Channa, yaitu Channa micropeltes, yang ditemukan. Padahal, dari enam jenis ikan Channa asli Indonesia, masih banyak yang perlu dikenalkan dan dilestarikan di masyarakat. Hal ini bertujuan agar masyarakat menyadari bahwa ikan Channa tidak hanya untuk dikonsumsi, melainkan juga merupakan ikan hias. Metode yang digunakan dalam penelitian ini adalah Multimedia Development Lifecycle (MDLC), menggunakan platform Unity, Blender, dan library SDK Vuforia. Penelitian ini memiliki manfaat bagi berbagai kalangan dan masyarakat yang berminat mempelajari dan melestarikan berbagai jenis ikan gabus. Berdasarkan hasil pengujian System Usability Scale mendapat 31 responden dengan total semua 2495 lalu di bagi dengan banyaknya responden yaitu 31 maka hasil skor yang di dapatkan 80,483%

*Kata Kunci: Augmented Reality (AR), Vuforia, MDLC, Channa Fish, Unity, Blender*

### **ABSTRACT**

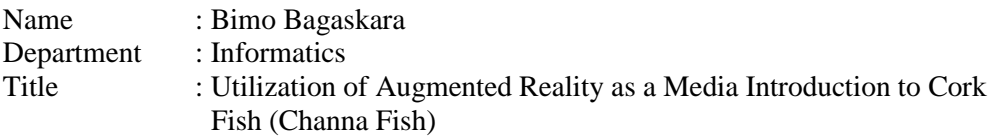

In today's rapidly developing era, information technology has transformed human activities from manual to digital methods. One of the striking innovations is Augmented Reality (AR), a technology that combines virtual objects with real environments. The application of AR has expanded in various sectors such as education, health, military, advertising, entertainment, and navigation. Cork fish (Channa fish) is a freshwater fish native to Southeast Asia, with 10 species spread across Southeast Asia, including Indonesia. However, it is difficult for the layman to distinguish the types of cork fish, such as Channa maruliodies, Channa limbata, Channa bankanensis, Channa auranti, Channa andrao, and Channa striata. This study highlights a case in Surabaya zoo, where only one species of Channa fish, Channa micropeltes, was found. In fact, of the six species of Channa fish native to Indonesia, there are still many that need to be introduced and preserved in the community. This aims to make people realize that Channa fish is not only for consumption, but also an ornamental fish. The method used in this research is Multimedia Development Lifecycle (MDLC), using Unity platform, Blender, and Vuforia SDK library. This research has benefits for various groups and people who are interested in learning and preserving various types of cork fish. Based on the results of testing the System Usability Scale got 31 respondents with a total of all 2495 then divided by many respondents, namely 31, the score results obtained were 80.483%.

*Keywords: Augmented Reality (AR), Vuforia, MDLC, Channa Fish, Unity, Blender*

## **DAFTAR ISI**

<span id="page-18-0"></span>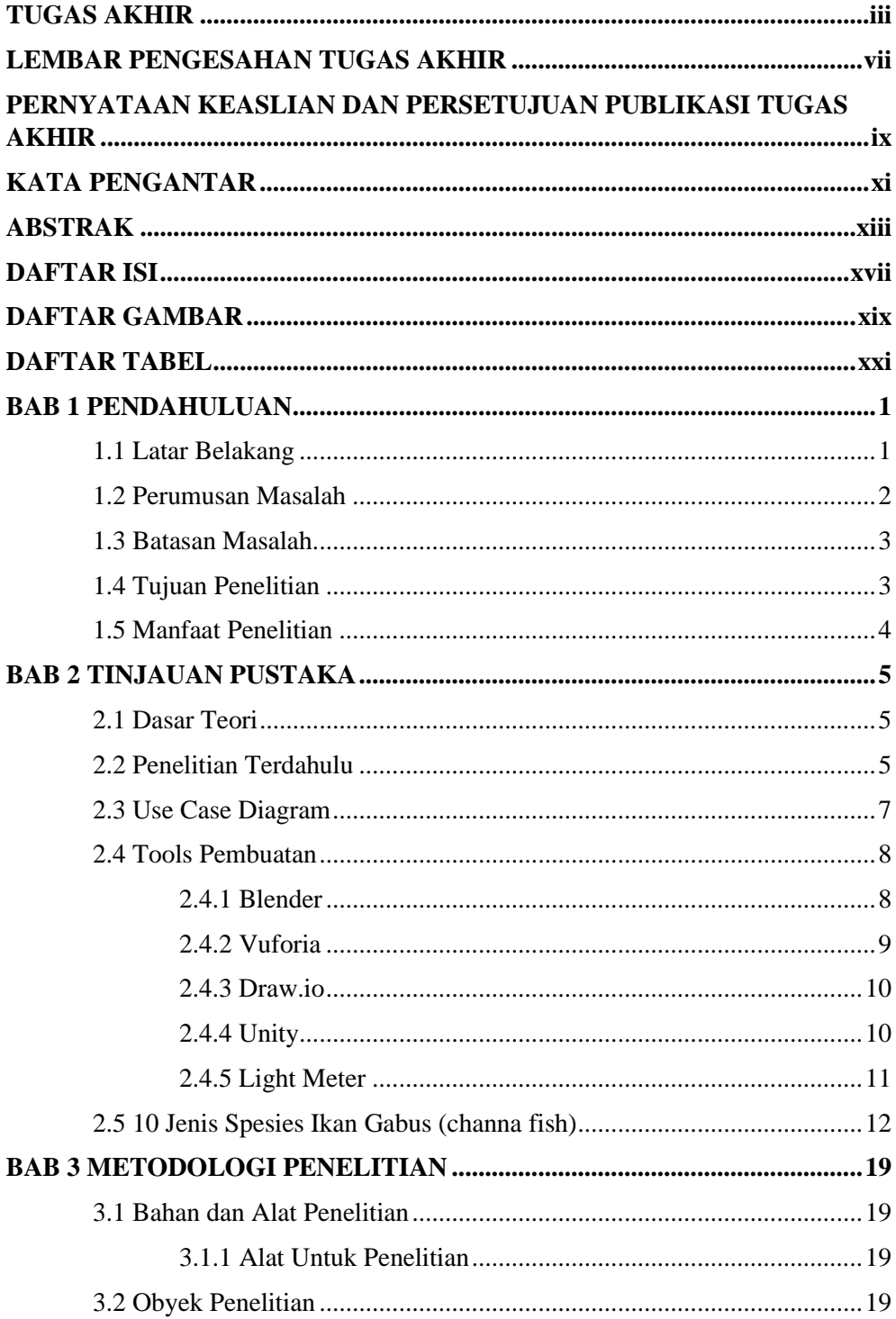

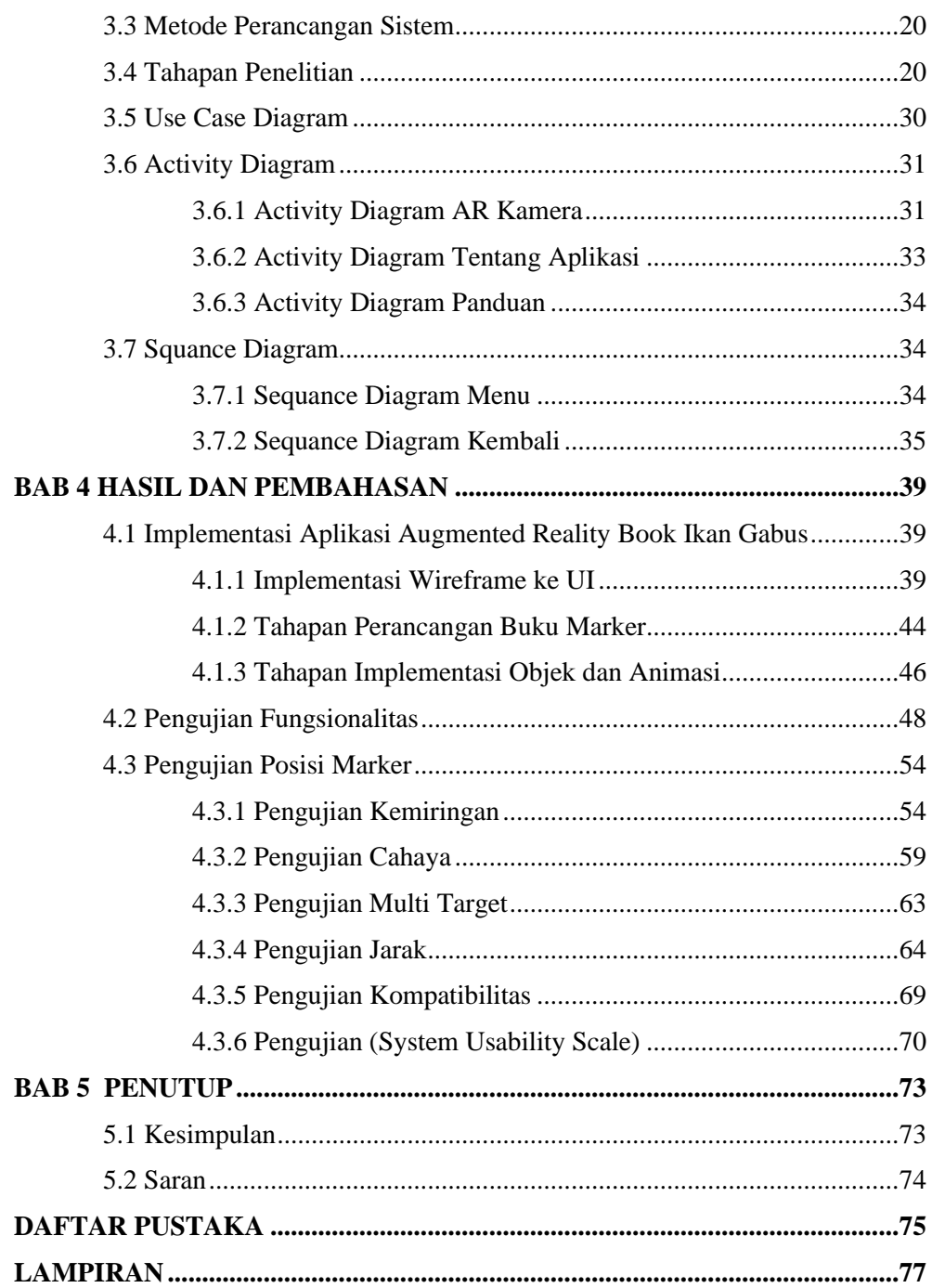

## **DAFTAR GAMBAR**

<span id="page-20-0"></span>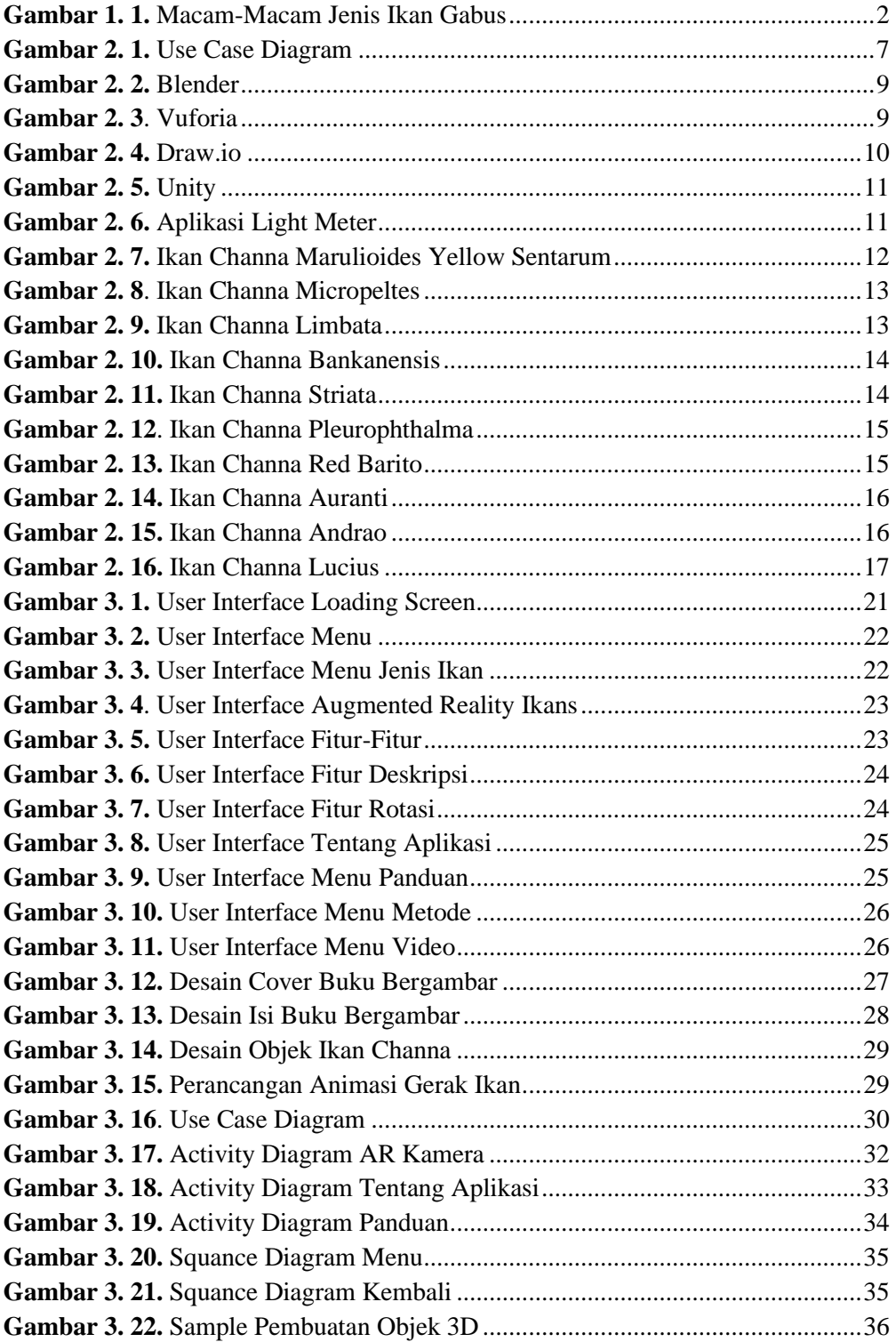

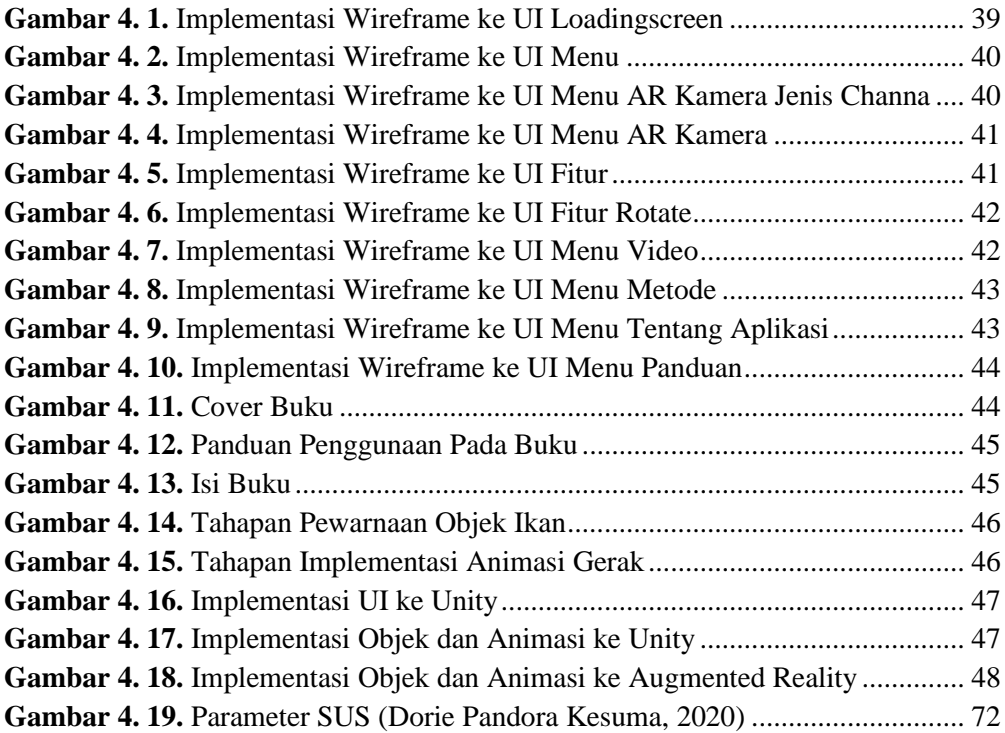

## **DAFTAR TABEL**

<span id="page-22-0"></span>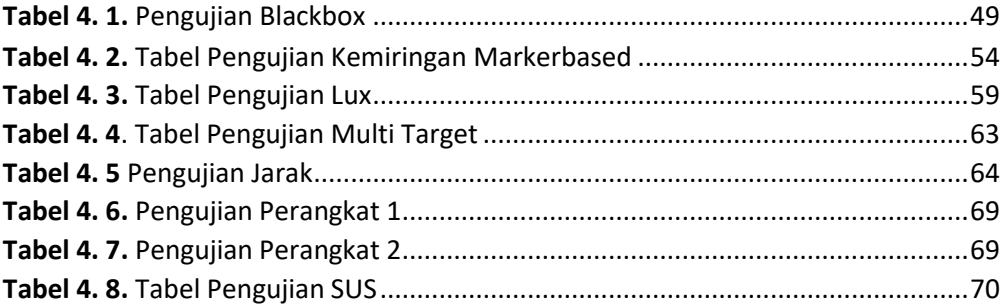